**Rational** software

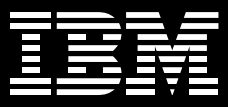

# **IBM Rational Professional Bundle**

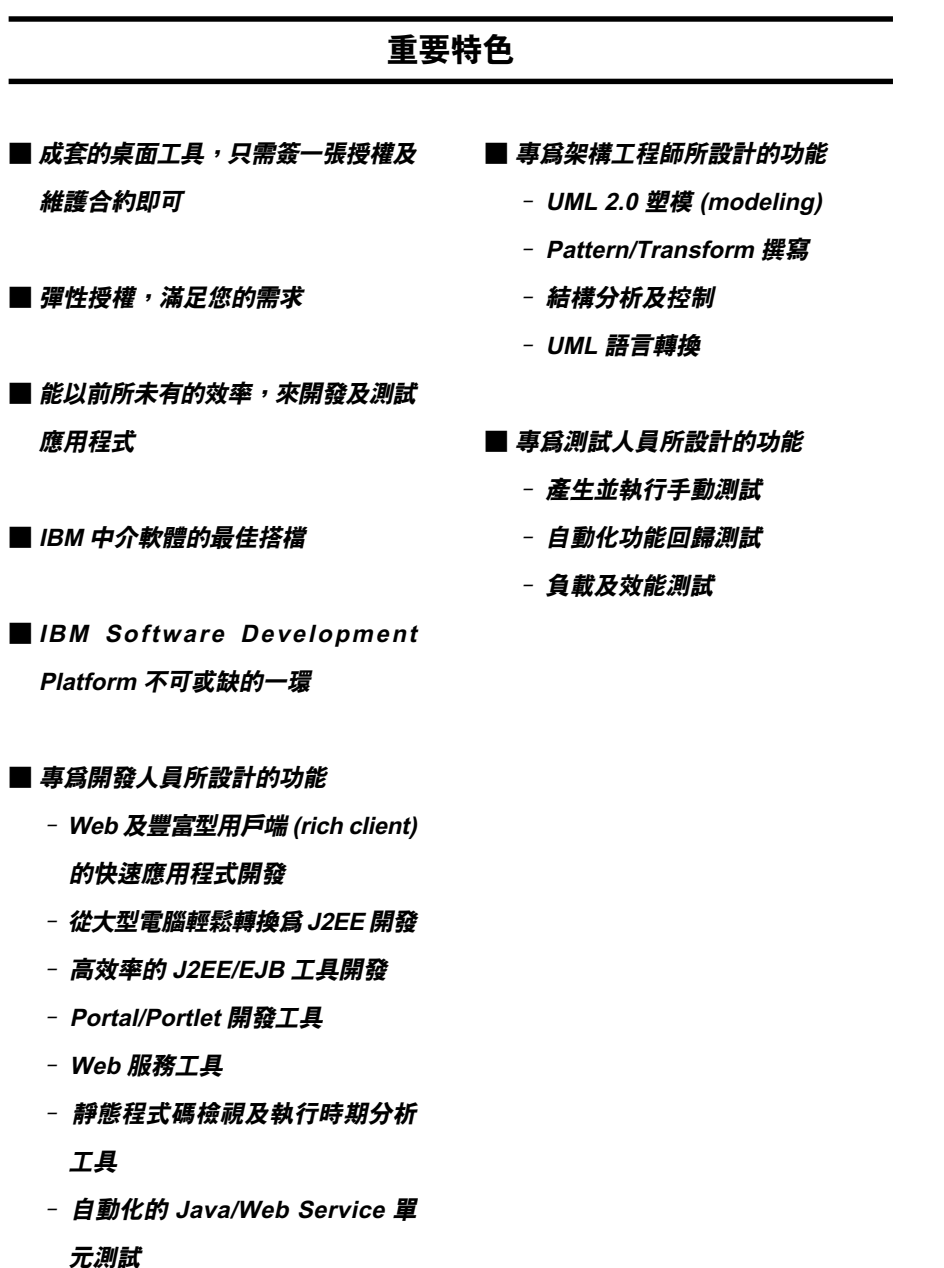

無論您的企業是使用 Windows 還是 Linux,是要設計、建構及測試 J2EE/ Portal/Service 型應用程式,還是要測試 .NET 應用程式,您所需要的所有桌面工 具, IBM® Rational® Professional Bundle 一應俱全!您可以一次購買整個 搭售組合,只要簽一張維護合約即可。 本搭售組合可提供個別工作夥伴最大的 彈性,來安裝及使用完成工作所需的工 具。有了這個搭售組合,工作夥伴就能 根據不同的職務或要執行的新任務,輕 鬆使用各種工具。IBM Rational Professional Bundle 中的工具皆已整合 到單一的 Eclipse 應用程式 shell,所以 非常容易上手。

IBM<sup>®</sup> Rational<sup>®</sup> Professional Bundle 搭 配 WebSphere 及 DB2 軟體使用,可以 加速應用程式的開發。此搭售組合也強 力支援其他 J2EE 技術平台的開發工 作。IBM Rational Professional Bundle 是以彈性的浮動授權方式, 支援分散 各地的團隊同時使用這項產品。而較 集中的專案小組則可善用授權使用者 的方式。

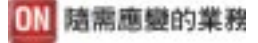

C++ 開發人員可以在其他開發語言 (如 Java 或 XML) 的環境下, 淮行 C++ 應 用程式的開發。他們可以使用 UML 類別 圖解,顯示 C++ 類別摘要。如此一來, 便可以簡化開發作業,同時輕鬆掌握新 舊應用程式的資訊。

在,NET 應用程式的測試方面,本搭售 組合的測試工具還可協助團隊自動驗證 .NET WinForm 、 WebForm 及 Web Services 的功能及延伸性。其中,包括 淮階的 Visual Studio .NET 功能測試工 具,這個工具是以 Visual Basic .NET 作 為測試腳本語言。

### Rational Professional Bundle 内含:

**IBM Rational Software Modeler** 這是 UML 視覺化塑模及設計工具,可用 來確定規格、架構及設計是否已清楚定 義,並與專案參與者進行溝通。

**IBM Rational Software Architect** 這套工具可建立 Java 平台或 C++ 的應 用程式, 善用 UML 來進行模型導向的開 發,並將軟體應用程式架構的各層面加 以統整。

**IBM Rational Application Developer** 這套工具可協助您在完整的 IDE 環境 下,迅速設計、開發、分析、測試、設 定及部署 Web、Web 服務、Java、 J2EE 及入口網站應用程式。

**IBM Rational Web Developer** 借助易學易用的 IDE 來建置、測試及部 署 Web、Web 服務及 Java 應用程式。

**IBM Rational Functional Tester** 清是先淮的自動化功能與回歸測試工 具,可協助測試人員及 GUI 開發人員有 效地控制 Java、Visual Studio .NET 及 Web 應用程式的測試工作。

**IBM Rational Manual Tester 清是撰寫及執行手動測試的工具,可促** 淮測試步驟的重複使用,以降低軟體變 更對測試人員及商業分析的影響。

**IBM Rational Performance Tester** 這是建立、執行及分析效能測試的工 具,方便團隊在部署之前先驗證其 Web 應用程式的延伸性及穩定性。

### IBM 中介軟體的最佳搭檔

WebSphere Application Server 是專為 動態商業應用程式而設計的高效能、高 延伸性交易引擎。有了 IBM Rational Professional Bundle,您就可以透過新 的商業應用程式,迅速有效地回應業務 需求,而不必擔心該買哪一種工具。

IBM<sup>®</sup> Rational<sup>®</sup> Professional Bundle 的 高生產力工具,可專門針對 WebSphere Portal, 來建置應用程式。身為 IBM Workplace 的核心元件, WebSphere Portal for Multiplatforms V5.1 具備個人 化的單一互動點功能,可跟應用程式、 内容、程序及合作夥伴谁行互動,以便 創浩一致的使用者經驗。這套工具所提 供的彈性、可延伸的開放式架構,可成 功建立各種入口網站,如企業對企業 (B2B)、企業對客戶 (B2C) 以及企業對 員工 (B2E)。

IBM DB2 Universal Database 是 IBM 為 AIX、Linux、HP-UX、Sun 及 Windows 所設計的關聯式資料庫管理系 統。Rational Professional Bundle 中的 丁具都有精靈,可協助您建立應用程 式,來連接 DB2 資料來源。

# **IBM Software Development Platform** 不可或缺的一環

IBM Rational Professional Bundle 是 IBM Software Development Platform 不 可或缺的元件。IBM Software Development Platform 在軟體系統開發 及應用程式生命调期管理方面,當屬業 界最完整、功能最強大的解決方案。這 個平台可為軟體開發的各個重要層面提 供自動化支援。同時,團隊開發人員彼 此及使用的工具之間還能夠有效分享資 訊,促淮團隊合作。

IBM Software Development Platform 横 跨 Windows<sup>®</sup>、UNIX<sup>®</sup>、Linux、大型 電腦及內建系統平台,可支援多種程式 設計語言、整合開發環境 (IDE) 及跨開 發環境,非常滴合即時及內建系統開發 人員使用。

# 結合 IBM Rational<sup>®</sup> Team Unifying **Platform**

IBM Rational Professional Bundle 緊密 結合了 IBM Rational<sup>®</sup> Team Unifying Platform, 提供企業一個完整的開發週 期解決方案,不僅將各部門中的分析 師、架構工程師、開發人員及測試人員 整合起來,日能支援企業軟體專案的每 一個階段(從需求到發行)。有了共享 的開發資產、通訊提醒及工作流程,團 隊也因而團結起來。

# **IBM Rational ClearCase Change Management Solution**

不論是大型團隊還是分散各地的團隊, 都能將 IBM Rational ClearCase Change Management Solution 納入 IBM Rational Professional Bundle, 以加強 合作。這是業界最主要的軟體配置管理 (SCM) 解決方案,以整合式的錯誤及變 更追蹤,來管理軟體資產。因此,不論 是大型團隊,或是分散各地的團隊,都 很適用。

# 規格

### 軟硬體需求

### 作業系統

- Microsoft Windows 2000 Professional ' Service Pack  $3 \cdot 4$
- Microsoft Windows XP Professional , Service Pack  $1 \cdot 2$
- RHEL WS 3 Red Hat Enterprise Linux v3.0 Workstation
- SUSE Linux Enterprise Server 9
- Microsoft Windows 2000 Server, Service Pack  $3 \cdot 4$
- Microsoft Windows 2000 Advanced Server ' Service Pack 3 \ 4
- · Microsoft Windows 2003 Standard Edition
- Microsoft Windows 2003 Enterprise Edition

### 處理器

- $\bullet$  500 MHz PIII
- 建議使用: 1.4+ GHz PIV

### 可用 RAM

- 最低需求: 512 MB
- 建議使用: 1GB

#### 可用磁碟空間

● 每個產品的安裝目錄各需1.5GB

如果不是使用光碟片安裝,所需磁碟空 間將會大幅提高。

如需精確的軟硬體需求資訊,請參閱個 別產品的規格說明。

# **Rational Software Modeler**

### 可延伸的開放式塑模平台

- · 使用 Eclipse 技術支援,屬可延伸的 開放式工具整合平台
- ・運用 Eclipse 開放原始碼 API,包括 Eclipse Modeling Framework (EMF) 及 UML 2 後設模型
- ·支援自訂後設模型的開發

### 架構塑模與規格

- ・支援所有主要的 UML 2 圖解
- ·支援模式及轉换,以便自動化模型修 改,以及分析與設計之間的轉換
- ·支援 OCL ,以指定架構限制

### 操作簡便,無人能及

- ・簡單、具回應力的使用者介面
- · 使用圖解來瀏覽及開發模型
- ·自動化、輔助式的圖解產生

### 開發週期與團隊整合

- ·整合 Rational RequisitePro、 Rational ClearCase 及 Rational ClearQuest
- · 內有適用於 Software Architect 的 Rational Unified Process 配置
- ·支援 CVS ,以便軟體配置管理
- ·自動化追蹤需求到設計的所有步驟

### **Rational Web Developer**

- ·運用 RAD 工具及精靈,加速 Web、 Java 及 SOA 開發
- ·利用拖放 UI 元件及點選資料庫連線功 能,來發揮現有技能、縮短 Java 上手 時間
- ·利用可互通的 Web 服務及服務導向架 構來整合業務應用程式
- ・運用整合單元測試環境及視覺化除錯 器,提高應用程式的測試效率
- ·運用 Eclipse 外掛程式來調整及延伸 您的開發環境,以滿足特殊需求
- ・透過與 IBM Software Development Platform 的整合來追蹤活動、協助確 保品質,以及管理版本

### **Rational Application Developer**

- ・使用 RAD 工具及精靈,加速開發入口 網站、SOA 及 J2EE
- · 善用拖放 UI 元件及點選資料庫連線功 能,發揮現有技術、縮短 Java 上手 時間
- ・利用自動化工具來檢視程式撰寫標 準、測試元件及 Web 服務單元,以及 分析多層執行時期,來提高程式碼 品質
- ·利用互動式 Web 服務及服務導向架構 來整合商業應用程式
- ・以適用於 Java 及 EJB 的 UML Visual Editor,將程式碼視覺化,並以圖形 化的方式進行編輯
- ・善用內建 Rational ClearCase LT 版 本控制功能,在不同團隊之間協同合 作及分享資產
- ・運用 Eclipse 外掛程式來調整及擴充 開發環境,以滿足您的特殊需求
- ・運用拖放 UI 元件及 Crystal Reports 軟體,快速建置及部署互動式資料 報告

# **Rational Software Architect**

#### 可延伸的開放式塑模平台

- · 使用 Eclipse 技術支援,屬可延伸的 開放式工具整合平台
- ・運用 Eclipse 開放原始碼 API,包括 Eclipse Modeling Framework (EMF) 及 UML 2 後設模型
- ·支援自訂後設模型的開發

### 架構式塑模與規格

- · 支援所有主要的 UML 2 圖解
- ·支援模式及轉换,以便自動化模型修 改,以及分析、設計與導入之間的 轉換
- ·支援 OCL ,以指定架構限制

### 結構化檢視並控制 Java 應用程式

- 自動偵測結構上的模式及反模式, 以 利重新建構 Java 應用程式
- · 定義 Java 架構控制的結構規則
- ・内建「無標記」的 UML 程式碼編輯 器,可編輯 J2EE、 Java 及 C++ 結 構與行為

#### 操作簡便,無人能及

- ·簡單、具回應力的使用者介面
- ・使用圖解來瀏覽及開發模型
- ・自動化、輔助式的圖解產生

### 開發週期與團隊整合

- ·整合 Rational RequisitePro 、 Rational ClearCase 及 Rational **ClearQuest**
- 內有滴用於 Software Architect 的 Rational Unified Process 配置
- ·支援 CVS ,以便軟體配置管理
- ·自動化追蹤需求、設計到實作的所有 步驟

### **Rational Manual Tester**

- ·建立、執行及控制手動測試
- •重複使用測試步驟的選用區,能讓多 個測試同時共用內容
- ·測試期間的輔助性資料輸入及資料驗 證,可減少人為疏失
- · RTF 編輯器,可支援内建影像及文件
- ·多個驗證點及可自訂的資料欄位,可 將收集結果個人化並簡化分析工作
- · 使用自訂匯入功能,匯入 Word 或 Excel 的手動測試
- ·可供分散各地的團隊使用

# **Rational Functional Tester**

- ·具備強大的測試功能,可支援 Java、 Web 及 Visual Studio .NET WinForm 應用程式
- · 可選擇 Java 或 Visual Basic .NET 語 言,以自訂測試腳本
- ・提供 Native Java 及 VB.NET 編輯器 與除錯器,供谁階測試之用
- · 內建 ScriptAssure 技術,方便經常修 改 UI
- ·自動化的資料關聯及資料導向測試功 能,無須手動撰寫程式碼
- ・可設定多個驗證點,並支援正規表示 式型樣比對
- ・進階的物件對映維護功能
- ・支援 Linux 測試編輯及執行
- ·備有版本控制功能
- ・具備牆充支援,可測試 3270/5250 終 端機應用程式
- ・隨附功能完整的IBM Rational Manual Tester 及IBM Rational ClearCaseLT 軟體光碟

### **Rational Performance Tester**

- · Web 應用程式的多使用者效能測試
- · Windows 及 Linux 使用者介面; Windows、 Linux 及 UNIX 的測試 執行
- ·多功能的樹狀測試編輯器,可提供高 階的及詳細的測試檢視畫面
- 可彈性塑模及模擬多元化的使用者
- ·記憶體及處理器使用率極低,可以有 限的硬體資源進行多使用者測試
- ·具備即時通報機制,可立即得知效能 問題
- ・自動識別及支援動態伺服器回應
- ・自動測試資料變動
- ·即時收集應用程式效能資料,並與伺 服器資源資料整合
- ·可離線檢視於建立及執行測試期間所 存取的網站
- ·插入的 Java 程式碼格式不拘,以便更 靈活地自訂測試

### **IBM Rational 服務**

我們擁有各種服務產品可搭配 IBM Rational 工具及最佳實務,協助您開發 符合企業需求的工具。這些服務旨在協 助您建立團隊技能、縮短新解決方案實 現價值的時間,同時提高 IBM Rational 工具的投資報酬率。

- IBM developer Works: Rational 是特別 針對使用或試用 IBM Rational 工具及 最佳實務的開發社群而提供的技術資 源。 developerWorks: Rational 提供各 項下載、資源、討論群組及訓練課 程,可協助您充分利用 IBM Rational 解決方案以達到最佳效益。
- IBM Rational 軟體教育訓練提供完整 的課程,涵蓋所有軟體開發功能。 以講師指導搭配線上訓練的綜合課 程,有一系列多元化方案可供企業 隨需選擇。
- IBM Rational 全球專業服務顧問擁有累 積多年的豐富經驗,可協助您奠定厚 實的基礎,打造成功的軟體開發專 案。我們有 Rational 專業團隊, 可提 供大型的自訂諮詢專案服務,滿足企 業的獨特需求;也有當地的客戶服務 團隊,可針對特定問題提供短期協 助。我們還有許多不同類型的套裝服 務,包括軟體開發功能的目標評估、 部署新工具或方法,或協助您透過輔 助講座展現開發成效。
- IBM Rational Customer Support 隨時提 供您必要的幫助,確保您順利執行專 案。這些維護計畫包含數以萬計的線 上技術文件、修補程式、更新程式, 您也可以直接聯繫訓練精良的工程師 團隊來尋求支援。IBM Software Maintenance 是標準維護服務,而 Technical Support Account Services 則

可進一步根據您的企業需求,提供必 要的協助。

#### 關於 IBM Rational 軟體

IBM Rational® 軟體可協助企業自動化並 整合軟體開發的核心商業流程。 Rational 產品、服務及最佳實務進一步 鞏固 IBM Software Development Platform 的強大功能,是開發團隊在商 業應用程式、內建系統及軟體產品中發 掘、開發及部署軟體資產的絕佳平台! 有了此一完整的模組化解決方案,開發 團隊便可用開放式標準 (如 Eclipse 開 放原始碼架構),隨業務所需進行開發 工作。這絕對會帶來不同凡響的業績, 讓您在競爭中脫穎而出!如需進一步資 訊,請造訪 ibm.com/rational 及 Rational 社群雷子月刊:

ibm.com/developerworks/rational/ rationaledge

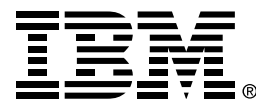

### 台灣國際商業機器股份有限公司

台北市松仁路7號3樓 市場行銷處: 0800-016-888

© Copyright IBM Corporation 2005

台灣印製  $01 - 05$ 版權所有

IBM、IBM 標誌、WebSphere、Rational、 ClearCase > ClearQuest > ClearCase Multisite > Rational Rose > Rational Suite 、Rational Unified Process 、RUP 及 XDE 是 IBM 在美國及(或)其他國家或地區 的商標。

Intel · Intel Inside (logos) · MMX 及 Pentium 是 Intel Corporation 在美國及 (或) 其他國家或地區的商標。

Java 和所有 Java-based 商標為 Sun Microsystems, Inc 在美國和 / 或其他國家或 地區的商標。

Linux 是 Linus Torvalds 在美國及 (或) 其他 國家或地區的商標。

Microsoft 及 Windows NT 是 Microsoft Corporation 在美國及 (或) 其他國家或地區 的註冊商標。

UNIX 是 The Open Group 在美國和/或其他 國家或地區的註冊商標。

其他公司、產品或服務名稱可能是其所屬公 司的商標或服務標章。

Rational Software 首頁: ibm.com/rational

IBM 首頁: ibm.com